### **Multi-Site High Availability Service (MAS)**

## **FAQs**

**Date 2023-10-12**

### **Contents**

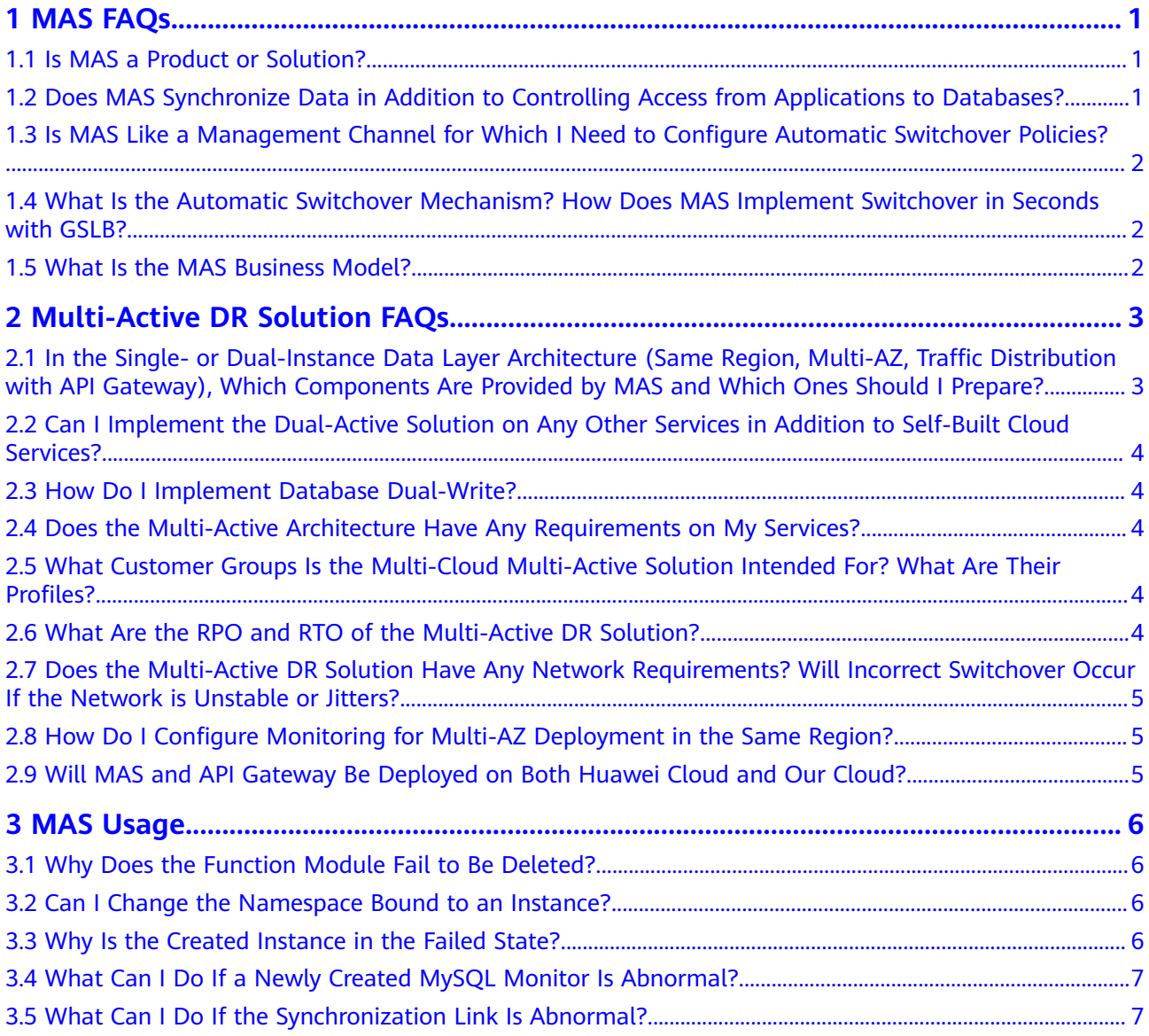

# **1 MAS FAQs**

<span id="page-2-0"></span>1.1 Is MAS a Product or Solution?

1.2 Does MAS Synchronize Data in Addition to Controlling Access from Applications to Databases?

[1.3 Is MAS Like a Management Channel for Which I Need to Configure Automatic](#page-3-0) [Switchover Policies?](#page-3-0)

[1.4 What Is the Automatic Switchover Mechanism? How Does MAS Implement](#page-3-0) [Switchover in Seconds with GSLB?](#page-3-0)

[1.5 What Is the MAS Business Model?](#page-3-0)

#### **1.1 Is MAS a Product or Solution?**

Multi-Site High Availability Service (MAS) is a complete solution that provides applications with multi-active high availability (HA).

 $MAS = Multi-active access + application layer SDKs + data synchronization$ channels + unified management and control center

Implementable solution = MAS + consulting + ecosystem partners + disaster recovery (DR) specifications

#### **1.2 Does MAS Synchronize Data in Addition to Controlling Access from Applications to Databases?**

No. MAS deals with the entire management plane. MAS instances initiate a switchover based on arbitration and availability detection. Data synchronization channels are provided in the end-to-end (E2E) multi-cloud multi-active solution and integrated with those of other Huawei Cloud services. It is recommended that each service have a dedicated data synchronization channel. If some services cannot provide one, third-party open-source tools and temporary solutions will be used instead to ensure the integrity of the multi-active DR solution.

#### <span id="page-3-0"></span>**1.3 Is MAS Like a Management Channel for Which I Need to Configure Automatic Switchover Policies?**

Yes. You need to configure databases and storage for MAS. It also provides DR policies and drills. The automatic switchover is imperceptible.

#### **1.4 What Is the Automatic Switchover Mechanism? How Does MAS Implement Switchover in Seconds with GSLB?**

You can configure an automatic switchover mechanism that meets your service requirements.

Currently, global server load balancing (GSLB) is not provided by Huawei Cloud for commercial use. In the multi-active DR solution, MAS automatically monitors the entry of API Gateway for dynamic DNS switchover. The GSLB feature will be available soon.

#### **1.5 What Is the MAS Business Model?**

MAS is still in the incubation phase. Its business model has not been determined. In future, MAS will be provided with different packages (lightweight and heavyweight) for different scenarios.

# <span id="page-4-0"></span>**2 Multi-Active DR Solution FAQs**

2.1 In the Single- or Dual-Instance Data Layer Architecture (Same Region, Multi-AZ, Traffic Distribution with API Gateway), Which Components Are Provided by MAS and Which Ones Should I Prepare?

[2.2 Can I Implement the Dual-Active Solution on Any Other Services in Addition to](#page-5-0) [Self-Built Cloud Services?](#page-5-0)

[2.3 How Do I Implement Database Dual-Write?](#page-5-0)

[2.4 Does the Multi-Active Architecture Have Any Requirements on My Services?](#page-5-0)

[2.5 What Customer Groups Is the Multi-Cloud Multi-Active Solution Intended For?](#page-5-0) [What Are Their Profiles?](#page-5-0)

[2.6 What Are the RPO and RTO of the Multi-Active DR Solution?](#page-5-0)

[2.7 Does the Multi-Active DR Solution Have Any Network Requirements? Will](#page-6-0) [Incorrect Switchover Occur If the Network is Unstable or Jitters?](#page-6-0)

[2.8 How Do I Configure Monitoring for Multi-AZ Deployment in the Same Region?](#page-6-0)

[2.9 Will MAS and API Gateway Be Deployed on Both Huawei Cloud and Our](#page-6-0) [Cloud?](#page-6-0)

#### **2.1 In the Single- or Dual-Instance Data Layer Architecture (Same Region, Multi-AZ, Traffic Distribution with API Gateway), Which Components Are Provided by MAS and Which Ones Should I Prepare?**

APIG Site, MAS (DB Monitor and DC Monitor), MAS SDK, and DRS (for data synchronization with other cloud vendors) are provided by Huawei. You need to deploy Elastic Load Balance (ELB) and Content Delivery Network (CDN).

#### <span id="page-5-0"></span>**2.2 Can I Implement the Dual-Active Solution on Any Other Services in Addition to Self-Built Cloud Services?**

Yes. In addition to self-built cloud services, you can also implement this solution on third-party services, such as Redis and MySQL.

#### **2.3 How Do I Implement Database Dual-Write?**

Data synchronization is implemented using Data Replication Service (DRS). Services are integrated with a MAS SDK to synchronize data between the two databases.

#### **2.4 Does the Multi-Active Architecture Have Any Requirements on My Services?**

Yes. Your services need to be reconstructed at the application layer. We will provide you with DR specifications, guidance, and consulting.

#### **2.5 What Customer Groups Is the Multi-Cloud Multi-Active Solution Intended For? What Are Their Profiles?**

The multi-active DR solution is intended for all customer groups. If you need to use this solution, visit the official website or contact the sales personnel.

#### **2.6 What Are the RPO and RTO of the Multi-Active DR Solution?**

- Cold backup RPO/RTO/Availability: minutes, hours, and days, respectively
- Active/Standby redundancy RPO/RTO/Availability: minutes, hours, and 99.9%, respectively
- Active-active redundancy RPO/RTO/Availability: 0, seconds, and 99.99%, respectively
- Multi-site multi-active redundancy RPO/RTO/Availability: seconds, minutes, and 99.995%, respectively

#### <span id="page-6-0"></span>**2.7 Does the Multi-Active DR Solution Have Any Network Requirements? Will Incorrect Switchover Occur If the Network is Unstable or Jitters?**

Yes. The solution has some network requirements (such as 5 ms latency), which are described in the DR specifications.

You can configure application and database availability detection policies. For example, if the network condition is poor, you can configure the database to switch over if an error occurs for 3 consecutive times at an interval of 10s. After a switchover, you can manually switch back on the console.

#### **2.8 How Do I Configure Monitoring for Multi-AZ Deployment in the Same Region?**

The monitoring configuration on the MAS console takes effect in all AZs of the solution.

#### **2.9 Will MAS and API Gateway Be Deployed on Both Huawei Cloud and Our Cloud?**

Yes. We use the APIG-Site deployment mode. In this mode, the management plane is deployed on Huawei Cloud, and the data plane is deployed on resource servers of your cloud using Huawei Cloud Intelligent EdgeFabric (IEF).

# **3 MAS Usage**

- <span id="page-7-0"></span>3.1 Why Does the Function Module Fail to Be Deleted?
- 3.2 Can I Change the Namespace Bound to an Instance?
- 3.3 Why Is the Created Instance in the Failed State?
- [3.4 What Can I Do If a Newly Created MySQL Monitor Is Abnormal?](#page-8-0)
- [3.5 What Can I Do If the Synchronization Link Is Abnormal?](#page-8-0)

#### **3.1 Why Does the Function Module Fail to Be Deleted?**

If an enabled function module has dependent namespaces, the module cannot be deleted. On a namespace card, choose **Operation** > **Modify**, deselect the features, and then deselect the features on the **Modify Module** page.

#### **3.2 Can I Change the Namespace Bound to an Instance?**

Yes. However, you can only select a namespace that is of the same type and has the matched multi-active area type, region, and AZ.

#### **3.3 Why Is the Created Instance in the Failed State?**

Possible messages and reasons:

- the added number of cpu [1] above left profit [0]: CPU cores are used up.
- Flavor c3.medium.4 is abandoned: No c3.medium.4 flavor is available in the selected AZ.
- the volumeType[SATA] is sellout in az[cn-north-7b]: No VM resources are available in the AZ.

Delete unnecessary resources and instances or increase quotas by referring to **[How Do I Increase a Quota?](https://support.huaweicloud.com/intl/en-us/usermanual-support/en-us_topic_0182243619.html#section2)**

#### <span id="page-8-0"></span>**3.4 What Can I Do If a Newly Created MySQL Monitor Is Abnormal?**

- 1. Confirm or reconfigure the database information, for example, usernames, passwords, IPs, ports, and database names.
- 2. Confirm that the database instances can be started and run properly.
- 3. Confirm that the database to be monitored has been set.
- 4. Confirm that the database instances are connected to MAS. The RDS instances should be in the same VPC and security group as the MAS instance, or should be bound to an EIP.

#### **3.5 What Can I Do If the Synchronization Link Is Abnormal?**

- 1. Confirm the data source information, for example, connection address, database name, username, and password.
- 2. Confirm that the database instances can be started and run properly.
- 3. Confirm that there are no databases in the target data source.